# FIVE TIPS AND TRICKS TO SUPERCHARGE YOUR EVERYDAY USE OF MICROSOFT WINDOWS

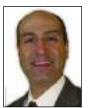

#### **OUICK TECHNOLOGY TIPS**

Provided by Rick Megni, CMIT Solutions of Northern Chester County

The Microsoft Windows landscape is scheduled to change again in mid to late 2015, when Windows 10 will be released. That may excite some early adopters who love to

have the latest and greatest operating system on their computer. And many industry experts are thrilled that Windows 10, which is currently in its public beta testing period, was designed with business customers in mind — and is forecasted to be much more responsive to user needs.

Predicted perks include free upgrades for existing Windows customers, lifetime device support, and a tiered system of security updates and patches that will allow administrators to opt out of non-critical ones until compatibility with their enterprise environments can be ensured.

But let's be honest: many of us in the business world are happy sticking with our

tried and true versions of Windows 7 — or, for those of us who relished the move to a redesigned, touchscreen-friendly user interface, Windows 8/8.1. So in the name of not rushing into a new product offering when an old one still works fine, we've compiled our favorite 5 tips and tricks that can supercharge your everyday use of existing Windows versions.

(See "Quick Technology Tips" on page 28)

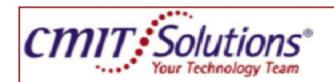

Rick Megni President

## We worry about IT, so you don't have to.

Providing information technology (IT) services and solutions for small and mid-sized businesses at a fraction of the cost of an on-site IT support person.

#### Free Network Assessment!

Responsive IT Services
Proactive Flat Rate Support
Backups & Disaster Recovery
Cloud Computing Options
Visual Collaboration
Spam & Virus Protection
Email Archiving Solutions
Help Desk

Office: 484.944.0019

rmegni@cmitsolutions.com www.cmitsolutions.com/nochestercty

### LIMOS • TROLLEYS • STRETCH LIMOUSINE • STRETCH HUMMER • VANS

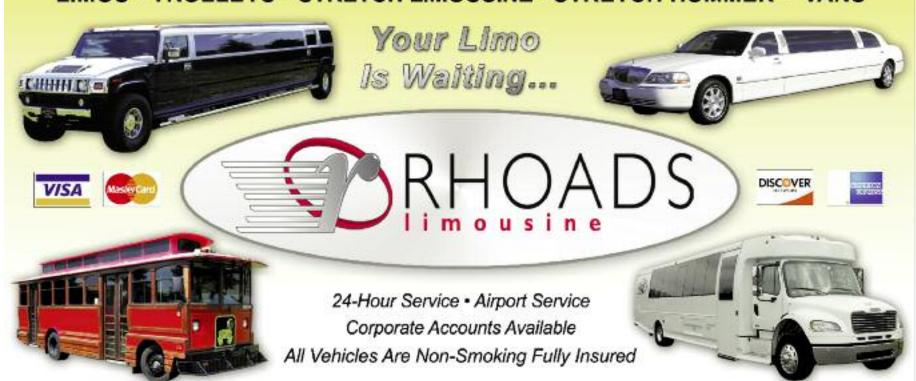

MERCEDES LIMO COACH • MINI COACHES • COACH BUSES • SCHOOL BUSES

610.689.4600 / 800.528.3569 • www.rhoadslimos.com 1816 Weavertown Road • Douglassville, PA 19518

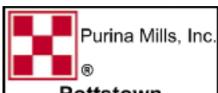

Pottstown

# ROLLER MILLS &

- THINK SPRING! ONION SETS, SEED POTATOES & VEGETABLE SEEDS HERE NOW
- LARGE SELECTION OF WILD BIRD FEED, BIRD FEEDERS & BIRD HOUSES
- WATER SOFTENER SALT
- LAWN PRODUCTS
- 40 LB BAGS & BULK PREMIUM ANTHRACITE COAL
- WOOD BRICK FUEL
- STONE & SAND
- LIMESTONE
- ALL TYPES OF MULCH BAG & BULK
- PROPANE FOR GRILLING

625 Industrial Highway Pottstown, PA 19464 (610) 323-8620

#### **QUICK TECHNOLOGY TIPS**

(Continued from page 26

- 1. Snipping Tool. Many people know how to take a screen capture by pressing PrtScn. But that snaps a picture of your entire screen and if you use dual monitors, the resulting image won't yield any detail. If you want to take a screen shot of something specific, open Snipping Tool from your Accessories menu, choose from Free-form Snip, Rectangular Snip, or Window Snip options, and then save the image to your desired location. You can even add notes to a snip by writing or drawing around it before sharing it
- 2. Toolbars, taskbars, and Start screen options. Windows 7 offers a bevy of options for retro and customized toolbar views, while redesigned taskbars allowed applications to be pinned to it. Even better, all customization options were available simply by right-clicking. And while Windows 8 famously changed the traditional user interface, the 8.1 upgrade brought back the old-school Start menu list view while also increasing personalization options.
- 3. Streamlined search Windows 7 and 8 still separated Search queue results into Apps, Files, and Settings categories, but 8.1's Smart Search powered by Bing blended all results including those from OneDrive, the Internet, and video and music files together into one cohesive whole.

- 4. OneDrive. This file-sharing application, which was introduced with Windows 7 and comes baked in to 8.1, keeps files and photos in one cloud-based location and make them accessible anytime, anywhere, from your phone, tablet, or computer. Although it's not designed for business use, it got people accustomed to the idea of file sync and share, one of today's fastest growing segments of cloud computing.
- 5. Handy keyboard shortcuts. An endless variety of keystroke combinations can help you accomplish common tasks more quickly. Here are a few particularly useful ones: Win + E launches Internet Explorer; Win + I opens Settings; Win + L locks your PC; Win + Q opens the App Search pane; Win + + zooms in; Win + zooms out; and Win + Tab switches between running apps.

The above list only scratches the surface of Windows tips and tricks that can maximize productivity and efficiency. If you want to know more or are curious about upgrading to the right OS for your needs, contact CMIT Solutions today. We're here to help you make smart, affordable decisions so that technology can work for your business, not against it.

For additional information, please contact: Rick Megni, CMIT Solutions of Northern Chester County; 484.944.0019; rmegni@cmitsolutions.com; www.cmitsolutions.com/nochestercty.

Communications

New Romanik

Communications, LLC

EPH

color

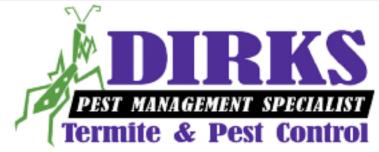

Call Now! 610-813-2200 or 610-666-PEST

# When you Choose Dirks, you Choose Family!

- 2nd generation family-owned and operated local business
- Leading experts in K-9 Inspections & bed bug remediation
- Residential & Commercial service
- Termite treatments
- Free estimates
- Environmentally safe products
- Over 20 years experience

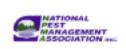

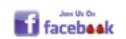

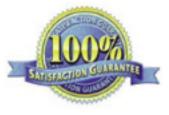

## www.DirksPestManagement.com

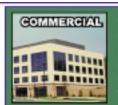

Our commercial pest control services are designed to prevent a potentially small problem from becoming an infestation nightmare. Our certified technicians use the latest integrated pest management techniques to stop an infestation BEFORE it happens.

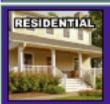

Our residential pest control programs offer a safe and effective pest prevention treatment plan for your home. We focus on providing a pest free environment with a 100% satisfaction guarantee.

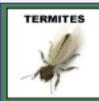

Dirks is the leader in termite inspections and remediation. We protect your largest investment, offering several treatment options, including "green" alternatives.

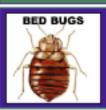

If you think you may have bed bugs, call Dirks, the leading bed bug experts. We specialize in all aspects of remediation, including inspections, various treatment options and follow up protocols to ensure you remain bed bug free!

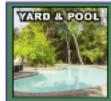

We provide safe and effective solutions for the outdoor treatment of mosquitos, tics and fleas. We get them out of your life, all season long.

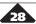